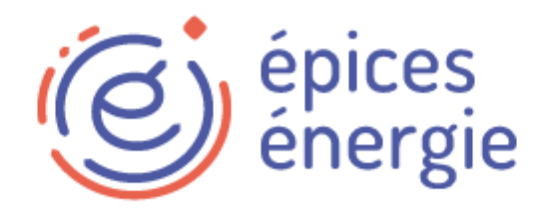

# Bienvenue sur le webinaire Épices Énergie - APEPHA

Lundi 29 janvier 2024

Présentation du partenariat et de l'offre Epices

化

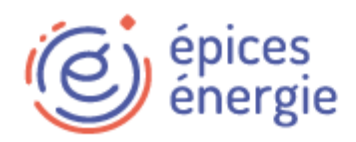

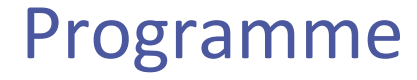

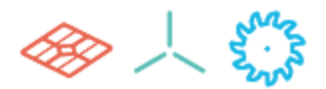

- I. Présentation d'Épices Énergie
- II. Le contexte du partenariat
- III. Présentation de l'outil Epices
- IV. Les avantages pour le producteur
- V. Les services d'accompagnement et la mise en place de la plateforme
- VI. Les tarifs négociés pour les adhérents APEPHA
- VII. Questions / Echanges

2

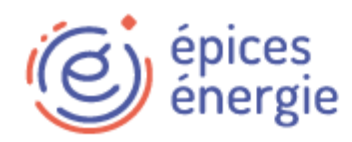

### I – Présentation d'Epices Energie

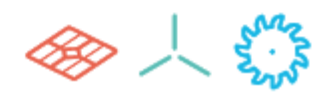

### Plateforme web de supervision et de gestion des parcs ENR

L'énergie

#### Suivi technique, financier et administratif Multi-filières

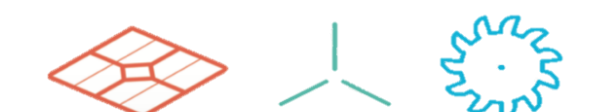

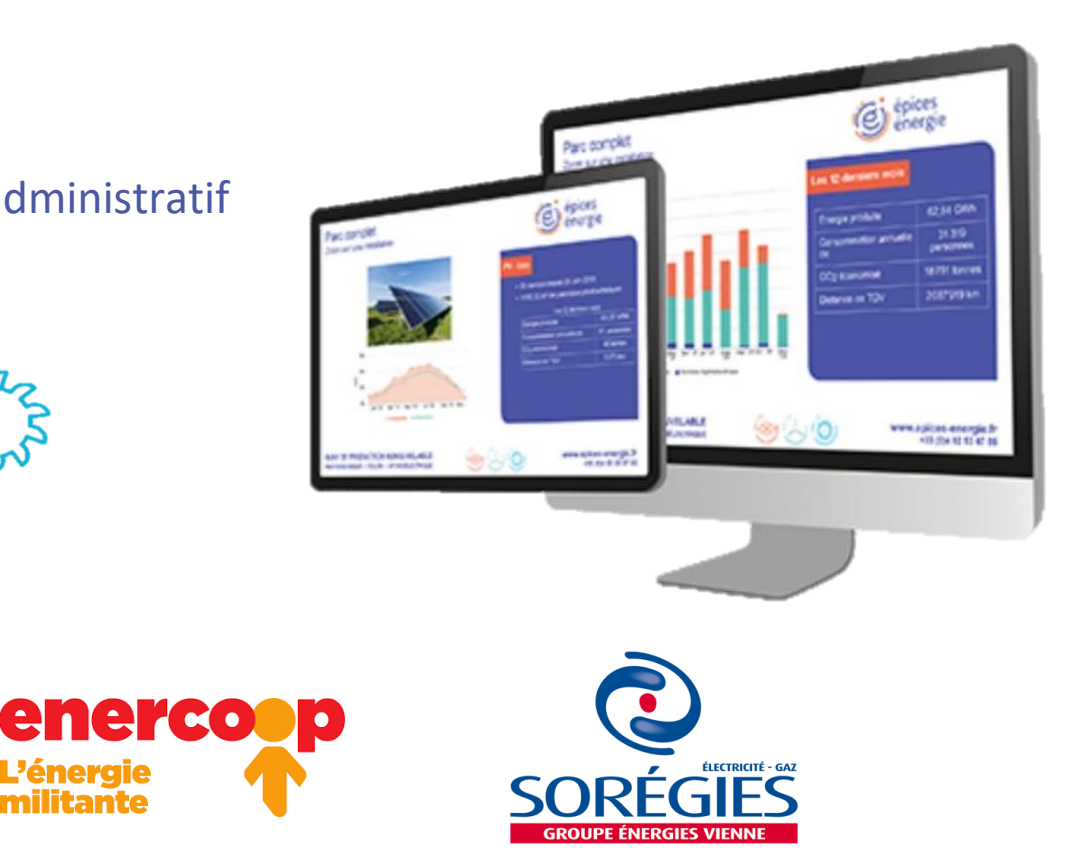

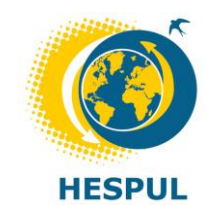

Fondateur en 2010 et actionnaire principal

www.epices-energie.fr

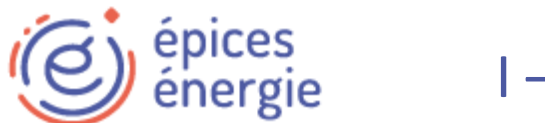

## I – Présentation d'Épices Énergie

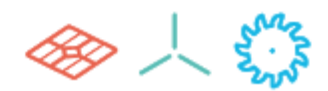

### Outils multi-filières

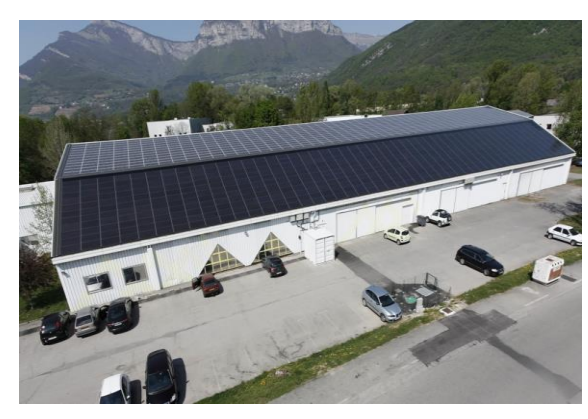

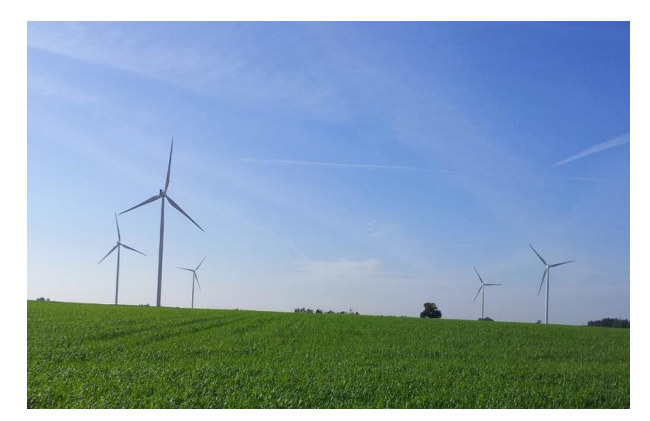

*Crédits photo : Hespul Crédits photo : Sergies Crédits photo : Turbiwatt* 

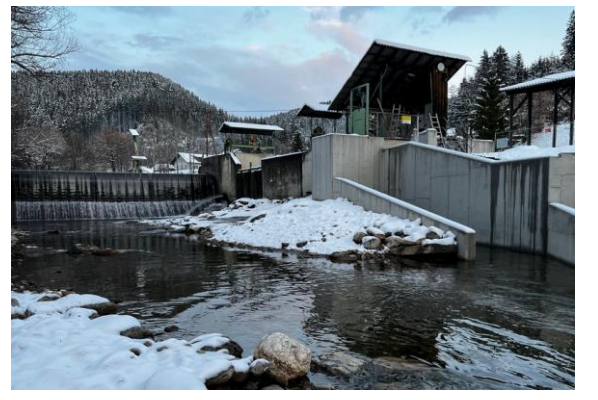

#### Centrales de quelques kWc<br>
Petit et grand éolien Centrales < 10 MW à multi MWc

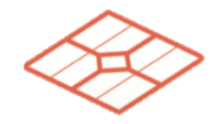

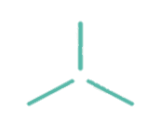

Photovoltaïque Éolien Hydroélectrique

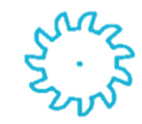

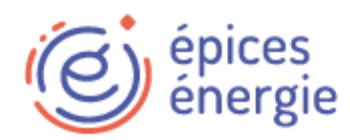

## I – Présentation d'Épices Énergie

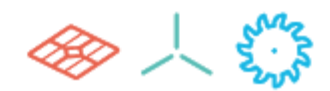

### Des utilisateurs variés

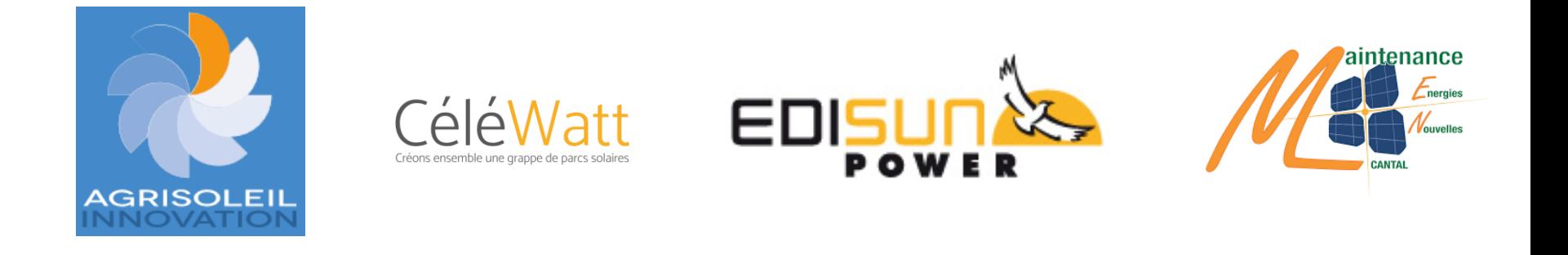

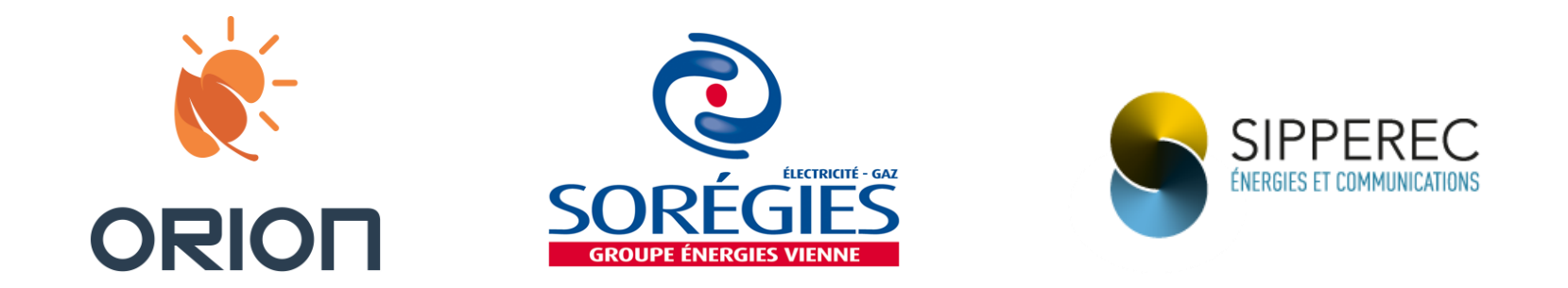

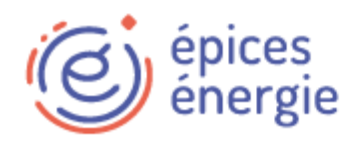

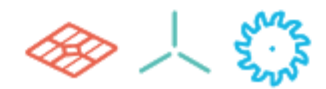

### Objectifs :

- Proposer aux adhérents de l'APEPHA une solution de supervision des centrales photovoltaïques
- Vous accompagner sur le suivi à distance et l'exploitation de vos sites
- Permettre à l'APEPHA de mieux connaitre le parc des adhérents (nombre de sites, puissance totale, etc.)
- ➢ Offre commune pour l'ensemble des adhérents

Mise en place d'Epices sur quatre premiers adhérents en phase de test (une vingtaine de centrales au totale)

6

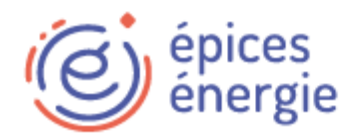

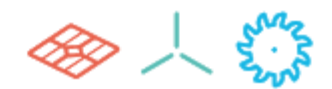

#### Architecture fonctionnelle

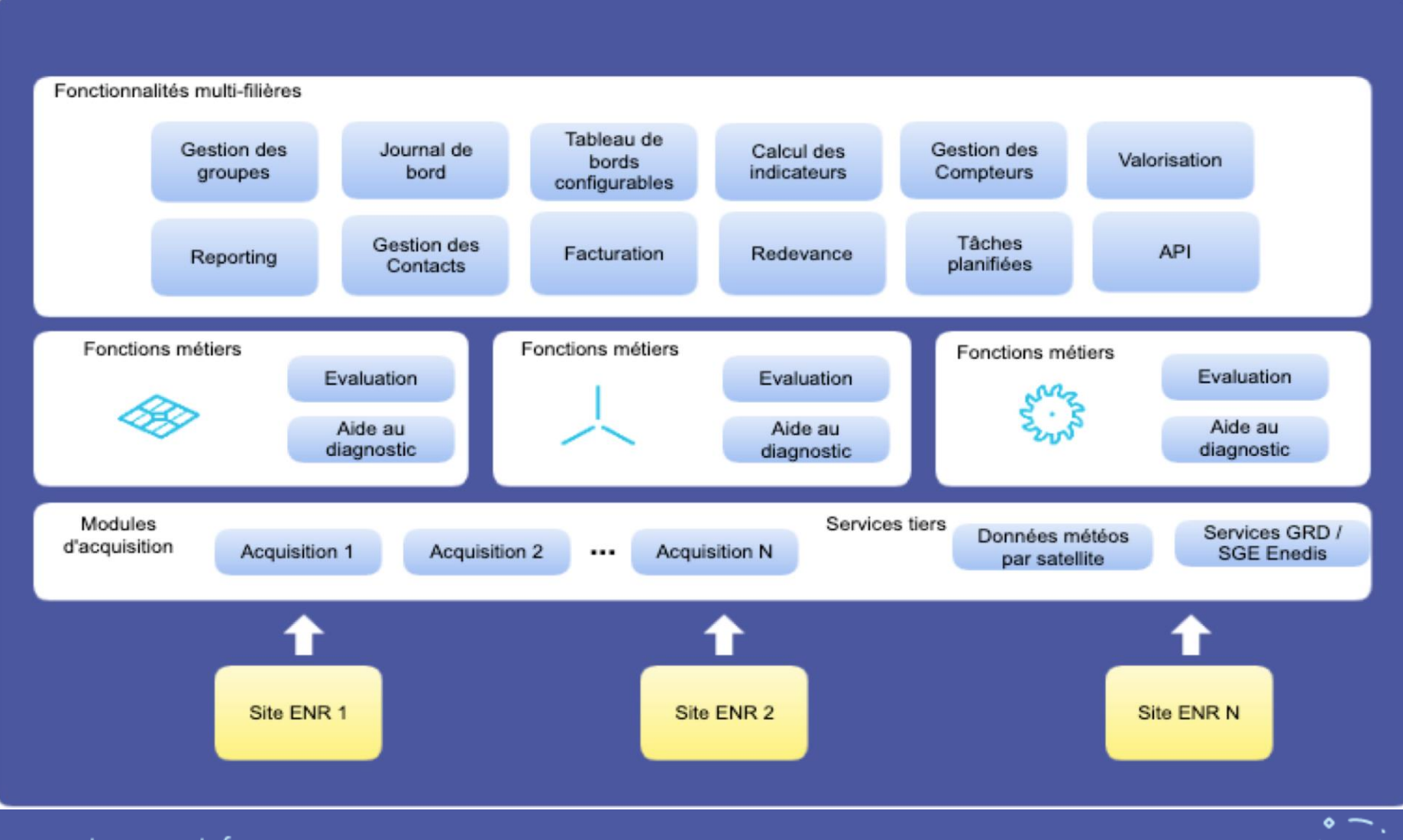

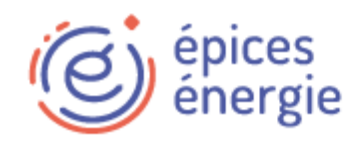

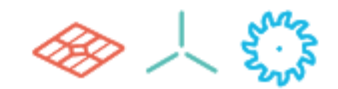

#### Acquisition des données des centrale

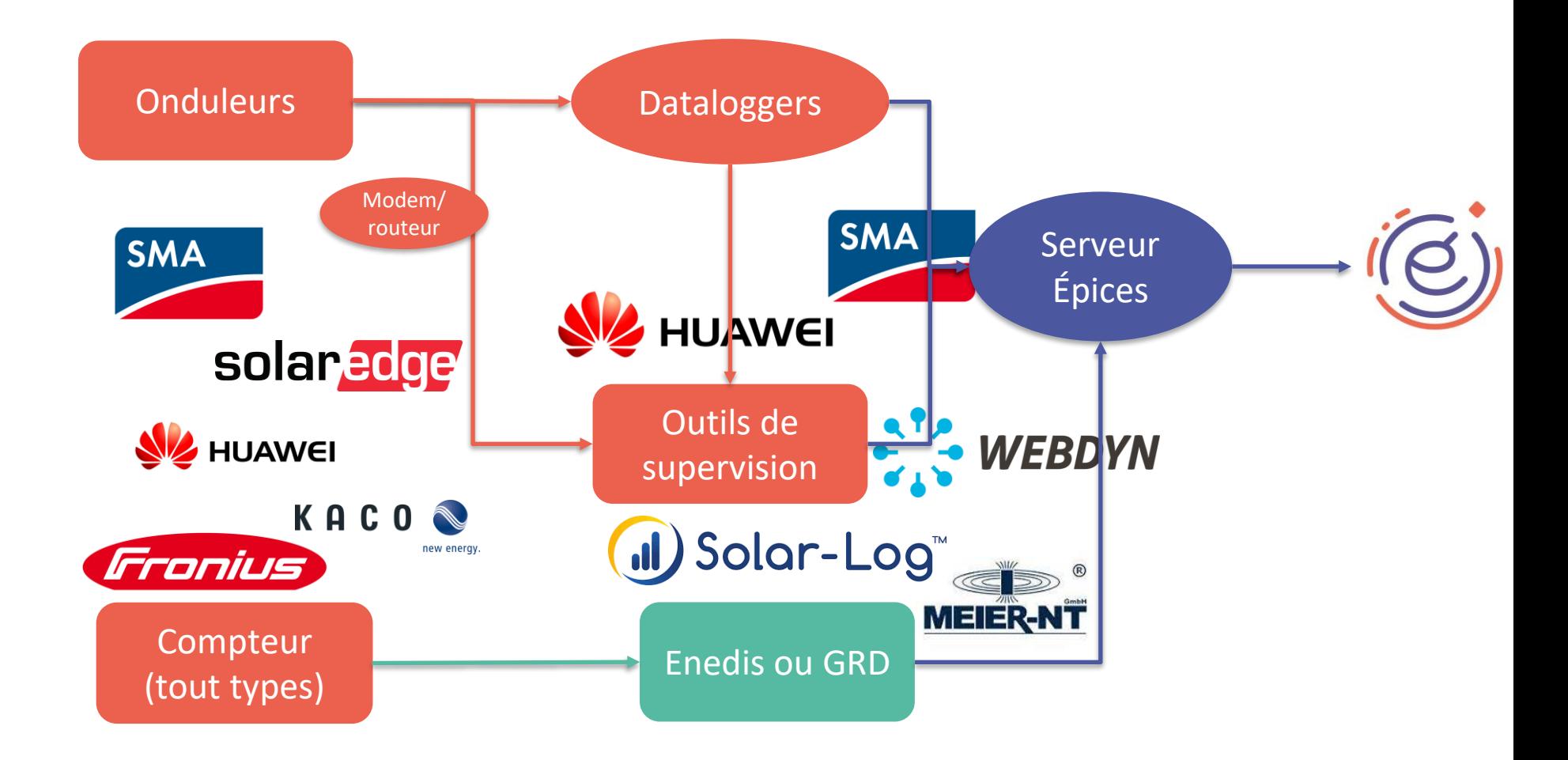

8

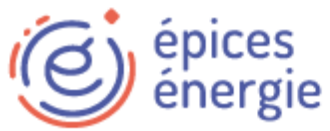

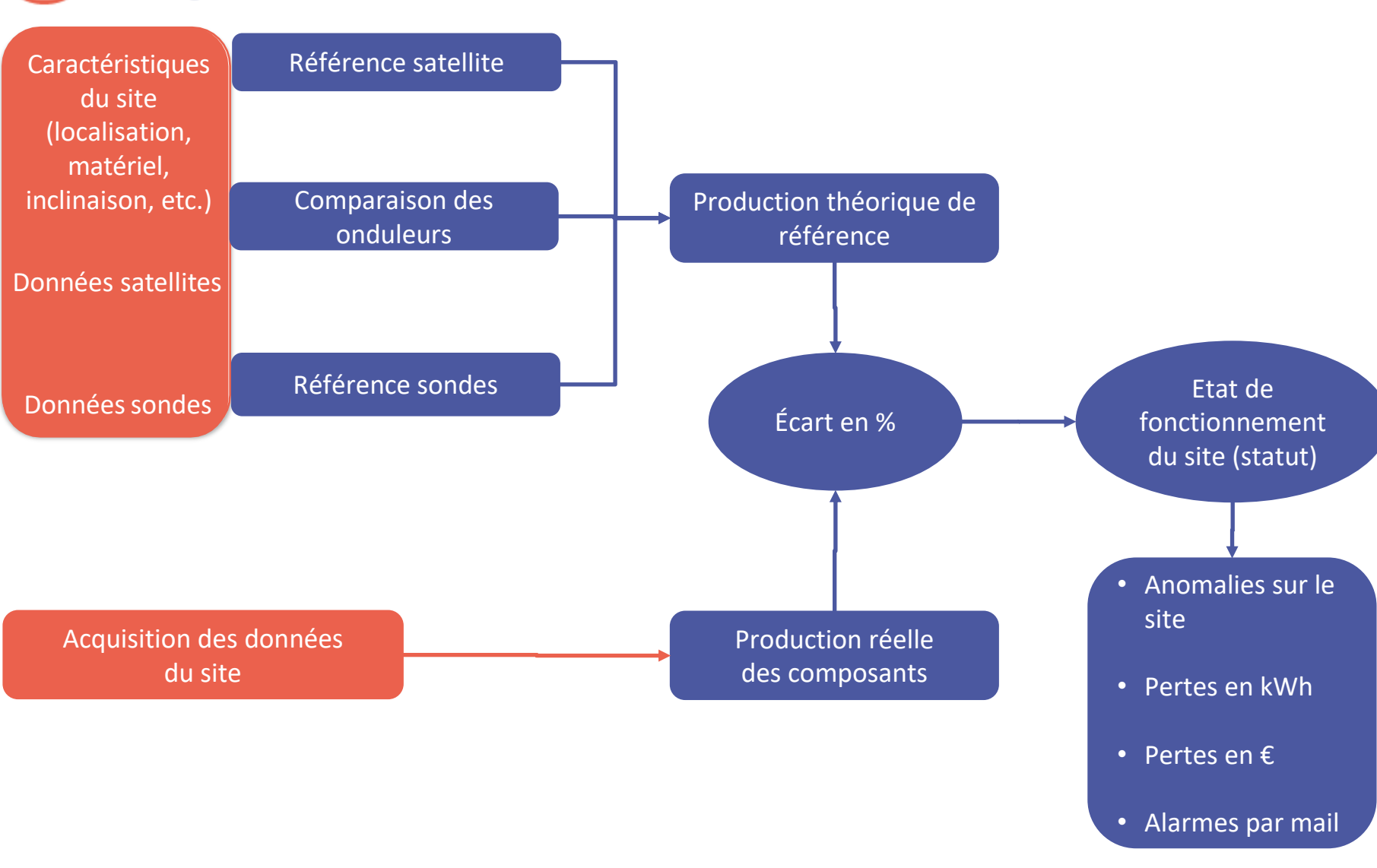

www.epices-energie.fr

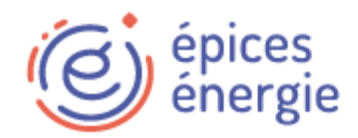

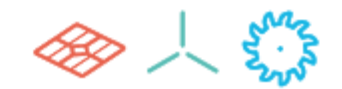

#### Outil Epices

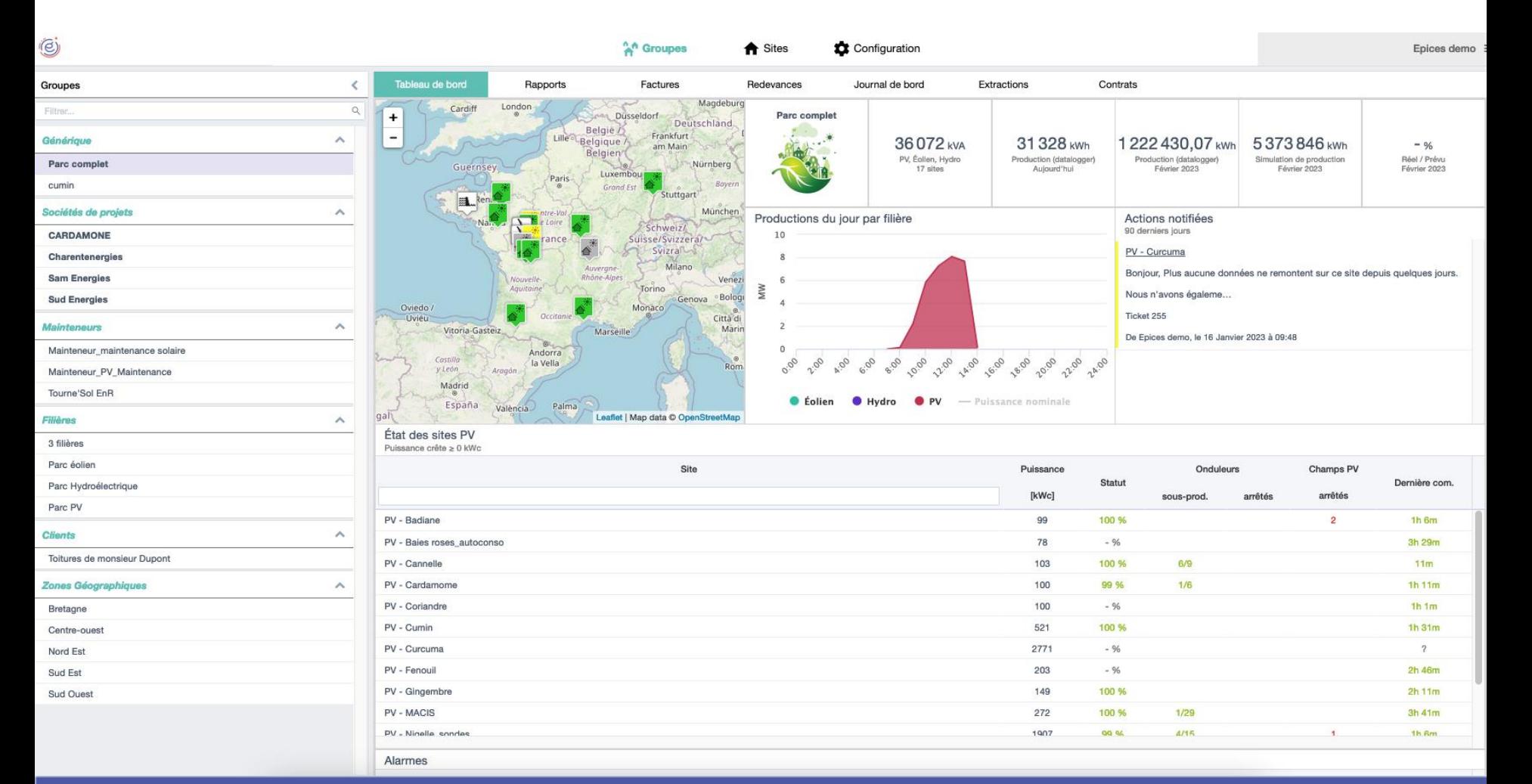

www.epices-energie.fr

 $\overline{\phantom{0}}$ 10

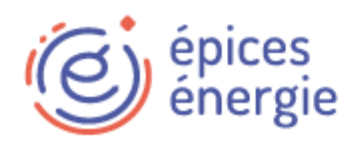

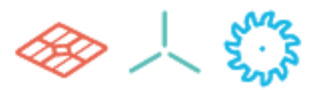

#### Epices vous apporte :

- Un suivi de la production de toutes vos centrales depuis un seul portail
- La possibilité de suivre vos sites sans ajouter de matériel via les compteurs (pour les sites en vente total)
- La possibilité de garder votre matériel
- Un suivi de vos sites en autoconsommation
- Un système d'alertes automatiques et configurables en cas d'anomalies
- Un outil unique pour suivre et consigner toutes les informations de vos centrales (maintenance, contacts, contrats, etc.)
- Connaitre ce que vous devez facturer sur vos installations

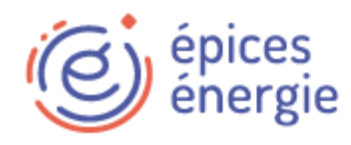

### V – Les services d'accompagnement et la mise en place

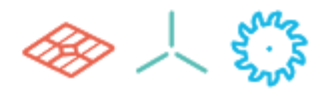

- 1. Connaitre les informations techniques de ses centrales
	- › Marque d'onduleurs
	- › Datalogger présents ? Ou portail de supervision en place ?
	- › Numéro de PRM du compteur
	- › Puissance crête de vos centrales

-> Document Excel Epices à renseigner

- 2. Valider la compatibilité et la stratégie d'acquisition des données d'Epices avec vos centrales
- 3. Souscription à Epices
	- › Via un formulaire en ligne
- 4. Mise en service
	- › Accès de votre compte et informations envoyées par EPICES
	- › Configuration, connexion et activation des sites
	- › Formation

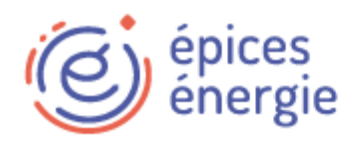

## Contacts et documents

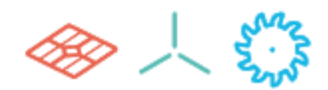

### Contact principal Epices :

- Eyrolet Guillaume
- [Guillaume.eyrolet@epices-energie.fr](mailto:Guillaume.eyrolet@epices-energie.fr)
- 07 61 78 52 31

### Contact principal Epices :

- [contact@epices-energie.fr](mailto:contact@epices-energie.fr)
- $\bullet$  04 82 53 07 55

Dossier partagé avec l'accès aux documents :

https://seafile.epices-energie.fr/d/d647a334299142538a16/

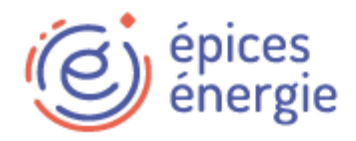

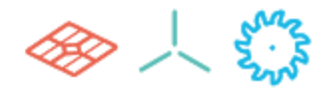

# VII - Questions/Échanges

 $\bullet \frown$  .